## Security Detective Security Assessments Change the Game

Until now you had to be an IT security expert to deliver even basic IT security services. The Network Detective Security Assessment Module changes all that. Just run the Network Detective non-intrusive data collector on your client or prospect's network. Then let Network Detective's data analyzer crunch the collected data and produce a baseline set of IT security reports. Brand them as your own, and present them as either a one-time IT security assessment, or as part of a regularly-scheduled managed security service.

# The Reports Deliver Security and Opportunity

There's a huge pent-up demand for IT security services that few service providers are taking advantage of because they don't think they have the skills or staff to deliver these highvalue services. By performing regular security assessments with Network Detective, you help your clients protect their assets, guard against downtime, and sleep better at night. And every time you deliver the Security Assessment Module reports to your clients, you'll be demonstrating your professionalism and in-depth knowledge of their systems, as well as uncovering potential new security projects.

## **Dive into Dark Web Monitoring**

Are you looking for a way to sell Dark Web Monitoring to your current customer base? Network Detective has made it easier than ever! Our Security Assessment Module will now scan the Dark Web to report how many records we can find for each domain entered and – **more than that** – give you the five latest passwords being sold.

Don't miss an opportunity for more revenue! Check out the <u>Security Risk Report</u> and see it for yourself.

# With the Security Assessment Module, you can:

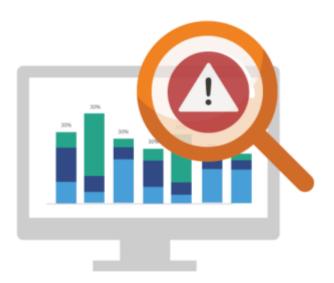

Offer complimentary security risk assessments to prospects

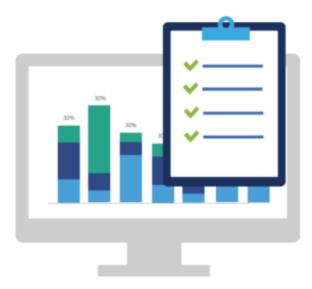

Perform external vulnerabilities scan with comprehensive output

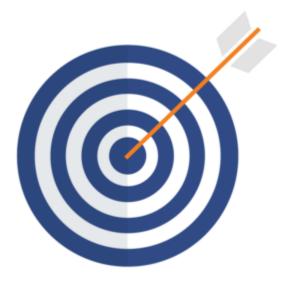

Assess computer risk at a high level with the Security Risk Report Card

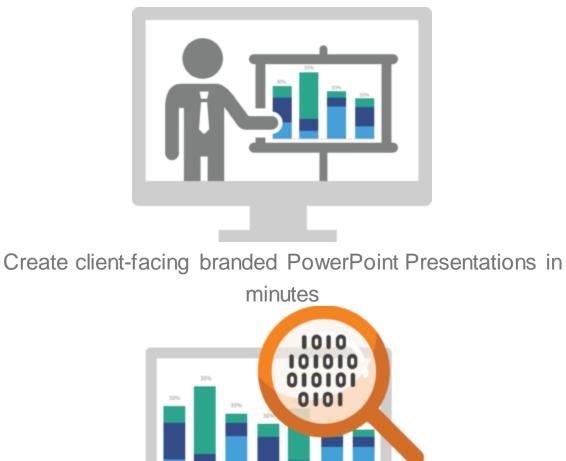

Perform internal vulnerability scans with the add-on Inspector appliance

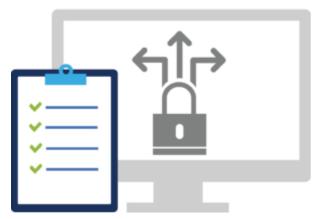

Highlight outbound security deviations from industry standards

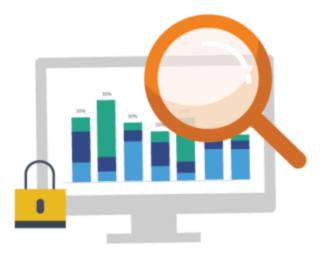

Create a full review of a client's security policies

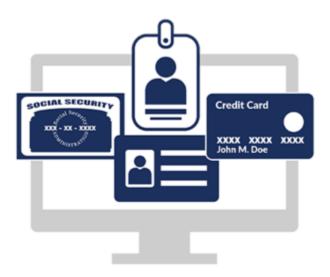

Search for PII and present a data breach liability report

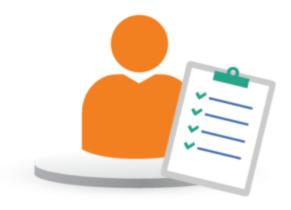

Methodically analyze login history to spot anomalous activity

## **Reports**

| Event of the second second sec | <br> |
|----------------------------------------------------------------------------------------------------|------|
|                                                                                                    | <br> |

#### Security Risk Report

| the second second | 10.00 | 100                      |                |   |                                                 |
|-------------------|-------|--------------------------|----------------|---|-------------------------------------------------|
|                   |       | 1120226100               | Carrierierieri |   | -                                               |
|                   |       |                          |                |   |                                                 |
| 19                |       | 171.31/7103<br>2.30/2003 |                |   | NUCLEAR AND AND AND AND AND AND AND AND AND AND |
|                   |       | 8.2°0.000<br>3.707.000   |                |   | Constant of Constant                            |
|                   |       |                          |                |   |                                                 |
|                   |       | E-dependence             |                | - |                                                 |
|                   |       |                          |                |   |                                                 |

Security Management Plan

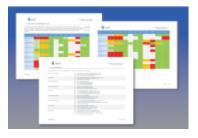

#### Consolidated Security Report Card

|             | da |         |
|-------------|----|---------|
| -           |    | -       |
|             |    | -Tanara |
| EXE         |    |         |
| Per menudan | -  |         |

#### **Client Progress Report**

| Next Steps | Security - Policy C | ompliance                               |
|------------|---------------------|-----------------------------------------|
|            |                     | ina<br>mananana<br>man Tinana<br>Ananti |
|            |                     |                                         |

#### Security PowerPoint

| 400                   | Variable                               |
|-----------------------|----------------------------------------|
| the second            | tor also                               |
| 100 100               |                                        |
| No. No. International | 1.1.1.1.1.1.1.1.1.1.1.1.1.1.1.1.1.1.1. |
|                       | 1000                                   |
|                       | Strengt,                               |
| Sec. Ber              | 101000                                 |
| - 1950 - 1944         | 1275.00 m                              |
| 5 0-                  | 1205                                   |
|                       |                                        |

Anomalous Login Report

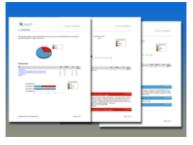

**External Vulnerabilities Scan Detail Report** 

| <br>    | Ē    |  |
|---------|------|--|
|         |      |  |
| <br>193 | 2000 |  |

External Vulnerability Scan Detail by Issue Report

| •<br>• |   |                                                                                                    | <br> |
|--------|---|----------------------------------------------------------------------------------------------------|------|
|        | Ē |                                                                                                    |      |
|        |   | and the second second s |      |

External Network Vulnerabilities Summary Report

| 1 mart 1                                                                                                    | 107.0007                                                                                                    |      |               |
|----------------------------------------------------------------------------------------------------|----------------------------------------------------------------------------------------------------|------|---------------|
| A Description                                                                                                    | and the second lines. Assessed                                                                                                    |      |               |
| _                                                                                                    | and the second second s |      | CONTRACT.     |
| And the second second s |                                                                                                    |      | per per per l |
| in the second                                                                                                    | 1.1                                                                                                    |      | 1 100         |
|                                                                                                    | 1                                                                                                    |      | 1 12-1        |
| -                                                                                                    | 100                                                                                                    | - E- |               |
|                                                                                                    | 10°                                                                                                    | 16 L |               |
|                                                                                                    | 100 M                                                                                                    | - Pr |               |
|                                                                                                    | 12*                                                                                                    | 1.0  | 1             |
| And a contract of                                                                                                    | 100.011                                                                                                    |      | 1             |
|                                                                                                    |                                                                                                    | _    |               |

**Outbound Security Report** 

| 1 mm |                    |                                                                                      |                                                                                                    |   |
|------|--------------------|--------------------------------------------------------------------------------------|----------------------------------------------------------------------------------------------------|---|
|      |                    | C. And Anda.<br>C. Annal Materia<br>C. Annal Materia<br>C. Annal Materia<br>Sciences | The second second secon | Ţ |
| 100  | A surfly           |                                                                                      | 111.000                                                                                                    |   |
|      | Theory of          | 1.                                                                                   | 2017 2                                                                                                    |   |
|      |                    | th.                                                                                  | lara                                                                                                    |   |
|      |                    | 1114                                                                                 | Grane                                                                                                    |   |
|      | 111 des light hope | -                                                                                    |                                                                                                    |   |

#### Security Policy Assessment Report

| 1. New Yorkshill, Street |                                                                                                    |     | A                                                                                                    |      |                |                                                                                                    |
|--------------------------|----------------------------------------------------------------------------------------------------|-----|----------------------------------------------------------------------------------------------------|------|----------------|----------------------------------------------------------------------------------------------------|
|                          | and the second second sec                                                                                                    |     |                                                                                                    |      |                |                                                                                                    |
| L. Bank                  |                                                                                                    |     | 1.000                                                                                                    |      |                |                                                                                                    |
| Scounce the              | -                                                                                                    | - 2 | 1000 A. B.                                                                                                    | -    |                | personal second                                                                                                    |
| -                        |                                                                                                    |     |                                                                                                    | -    |                | and the second second                                                                                                    |
| To be a function of the  |                                                                                                    | - 1 | and the second second s | -    | and the second | 5 5 5                                                                                                    |
|                          | deside inclusion                                                                                                    |     |                                                                                                    |      |                | 1 2 2 2                                                                                                    |
|                          | a state of the local division of the local division of the local d |     |                                                                                                    |      |                |                                                                                                    |
|                          |                                                                                                    |     |                                                                                                    |      |                | and the second second s |
|                          | 1 1 million                                                                                                    |     |                                                                                                    |      |                |                                                                                                    |
| -                        | 11.000                                                                                                    |     |                                                                                                    |      |                |                                                                                                    |
|                          | Second Sec.                                                                                                    |     |                                                                                                    |      |                |                                                                                                    |
|                          |                                                                                                    | 100 | -                                                                                                    | -    |                | 10 mm                                                                                                    |
|                          | and the second second                                                                                                    | -0- |                                                                                                    |      |                | and the second second                                                                                                    |
|                          | Lotter Lotter Lo | -   | -                                                                                                    |      | 1 1            |                                                                                                    |
|                          | and the second                                                                                                    |     | -                                                                                                    |      |                |                                                                                                    |
|                          | a loss beauty in the                                                                                                    |     |                                                                                                    |      |                |                                                                                                    |
|                          | 10 m                                                                                                    | -   | index.                                                                                                    | - 10 | Charles -      |                                                                                                    |
|                          | 100 m                                                                                                    |     | Collin .                                                                                                    |      |                |                                                                                                    |
|                          |                                                                                                    |     | in the line line                                                                                                    | 100  |                |                                                                                                    |
|                          |                                                                                                    |     |                                                                                                    | - 83 |                |                                                                                                    |
|                          | _                                                                                                    | -   |                                                                                                    | - 65 |                |                                                                                                    |
|                          |                                                                                                    |     | Colors.                                                                                                    | - 83 |                |                                                                                                    |

#### Share Permission Report by Computer

| 1 1 million                                                                                                    |                                                                                                    |      |          |    |     |                                                                                                    |   |    |     |                                                                                                    |
|----------------------------------------------------------------------------------------------------|----------------------------------------------------------------------------------------------------|------|----------|----|-----|----------------------------------------------------------------------------------------------------|---|----|-----|----------------------------------------------------------------------------------------------------|
| Result for Basel of                                                                                             |                                                                                                    |      | <b>.</b> |    |     |                                                                                                    |   |    |     |                                                                                                    |
|                                                                                                    |                                                                                                    |      |          |    |     |                                                                                                    |   |    |     |                                                                                                    |
| -                                                                                                    |                                                                                                    |      | -        |    |     |                                                                                                    |   |    |     |                                                                                                    |
|                                                                                                    |                                                                                                    |      |          |    |     |                                                                                                    |   |    | - 1 |                                                                                                    |
|                                                                                                    | And Designed                                                                                                    |      |          |    |     |                                                                                                    |   |    | ~ ` | And a second                                                                                                    |
| 100 million and 100 million and 100 million and 100 million and 100 million and 100 million and 100 million and | 2                                                                                                    |      |          |    |     | -                                                                                                    |   | -  |     |                                                                                                    |
| -                                                                                                    |                                                                                                    |      |          | _  |     | -                                                                                                    |   | 51 |     |                                                                                                    |
|                                                                                                    | 2 2 2                                                                                                    | - 0  |          | с. |     | -                                                                                                    |   |    |     | _                                                                                                    |
|                                                                                                    |                                                                                                    |      |          |    |     | -                                                                                                    |   |    |     | THE R P. LEWIS CO., LANSING MICH.                                                                                                    |
| and the party of                                                                                                |                                                                                                    |      |          |    |     |                                                                                                    |   |    |     | _                                                                                                    |
| and the second second                                                                                           | the first first                                                                                                    |      |          |    |     |                                                                                                    |   | -  |     | -                                                                                                    |
|                                                                                                    | 10.000                                                                                                    |      |          |    |     |                                                                                                    |   |    |     |                                                                                                    |
|                                                                                                    |                                                                                                    | _    | _        | _  |     | _                                                                                                    | _ |    |     | Two is not as                                                                                                    |
|                                                                                                    | and the second second s | -    |          | S  | -   |                                                                                                    | - |    |     |                                                                                                    |
|                                                                                                    | and the second second se                                                                                                    | -    |          |    |     |                                                                                                    |   |    |     | Contraction of Contraction of Contra |
|                                                                                                    |                                                                                                    |      |          |    |     | -                                                                                                    |   |    |     | r .                                                                                                    |
|                                                                                                    | And in case of the local division of the local division of the loc | -    | 1.2      |    | 1.2 | -                                                                                                    |   |    |     | The second                                                                                                    |
|                                                                                                    | sources from                                                                                                    | -    |          |    |     | _                                                                                                    | - |    |     |                                                                                                    |
|                                                                                                    |                                                                                                    | -    |          |    |     | _                                                                                                    | _ |    |     |                                                                                                    |
|                                                                                                    | States of the local division of the local division of the local di |      |          |    |     | the second second                                                                                                    |   |    |     |                                                                                                    |
|                                                                                                    | and the second second s |      |          |    |     | -                                                                                                    | - |    |     |                                                                                                    |
|                                                                                                    | March                                                                                                    |      |          |    | 1.0 | Party of the local division of the local division of the local div |   |    |     |                                                                                                    |
|                                                                                                    | COLUMN TWO IS NOT                                                                                                    | -    |          |    |     | -                                                                                                    |   |    |     |                                                                                                    |
|                                                                                                    | the second second second second second second second second second second second second second second second se                                                                                                    | -    | 12       | 1  | 12  |                                                                                                    |   |    |     |                                                                                                    |
|                                                                                                    |                                                                                                    | - 2- |          |    |     | _                                                                                                    |   |    |     |                                                                                                    |
|                                                                                                    | and the second second se                                                                                                    | -    |          |    |     | -                                                                                                    | _ |    |     |                                                                                                    |
|                                                                                                    | and the second second                                                                                                    |      |          |    |     |                                                                                                    |   |    |     |                                                                                                    |

#### Share Permission Report by User

|                 | -                 |      |
|-----------------|-------------------|------|
|                 | (478) (478) (478) |      |
|                 |                   | ٥Ì٢) |
| <b>e</b> 16     |                   |      |
| 1011-1010 No. 1 |                   |      |

**User Behavior Analysis Report** 

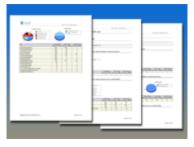

#### Login History by Computer Report

| <br> | (market and |
|------|-------------|

#### Login Failures by Computer Report

| 1100 |                                                                                                    |              |       |
|------|----------------------------------------------------------------------------------------------------|--------------|-------|
| 644  |                                                                                                    |              |       |
|      | 40-0                                                                                                    | and a second |       |
|      | A STORES AND A STORE AND A STORE AND A STORE AND A STORE AND A STORE AND A STORE AND A STORE AND A STORE AND A |              |       |
|      | 10.00                                                                                                    | 1007         |       |
|      | 1000                                                                                                    | 10.00        |       |
|      |                                                                                                    |              |       |
|      |                                                                                                    | 4.0          | 10.00 |
|      |                                                                                                    | 1.000        |       |
|      | ********                                                                                                    |              |       |
|      | 1                                                                                                    |              |       |
|      |                                                                                                    |              |       |
|      |                                                                                                    |              |       |
|      |                                                                                                    |              |       |
|      |                                                                                                    |              |       |

#### Data Breach Liability Report

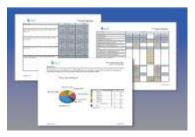

**RSOP Computer Settings Report** 

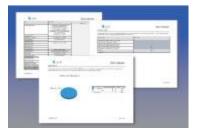

**RSOP User Settings Report**